# **Get Adobe Photoshop Free | Best Hosting**

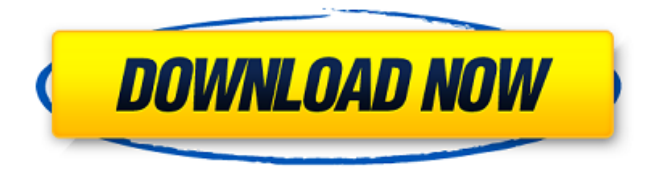

#### **How To Get Photoshop Free Download Crack + Free**

You can also use Photoshop for making simple adjustments to your photos. All the functions described in this chapter are available as adjustments — changes that you can make to a photo with the click of a button in the toolbox. Later in this chapter, I show you how to use Select and Mask tools to work with selections. You can use adjustments to make basic edits (such as cropping, resizing, and brightness/contrast adjustments) or to use Photoshop to create entirely new photos from scratch. Guarding Against Image Defects When it comes to protecting your images from defects, Photoshop is ready. Its layers are smart, and it enables you to create masks, which I cover in Chapter 12. Using Smart Objects Smart Objects make it easy to protect portions of an image as a whole object so that you can combine them together in a new composite or place them in a new layer to work with. For example, if you want to protect portions of a giant tree in an image, you can create a smart object and protect the tree as a whole from editing. The object itself also remains intact, so you can see its original appearance in all the different ways that you can edit it. You can protect an image in four ways: Protect the entire image (including its masks) so that it cannot be modified: In Figure 10-1, I selected the entire image and applied a mask to protect it. Protect a specific layer: In Figure 10-1, I selected the leaf layer and applied a mask

to protect that layer. Protect a combination of layers: In Figure 10-1, I selected the leaf layer and protected that layer from editing. I then masked a second layer behind the layer to protect it. Protect individual regions (also called components): In Figure 10-1, I selected a specific region of the tree image and protected it from editing. I then created a new layer so that I could edit the region as a whole rather than having to create masks for each region separately. \*\*Figure 10-1:\*\* You can protect specific layers or an entire image from Photoshop's advanced tools. Understanding the difference between Levels and Curves You can use Levels and Curves to adjust the brightness or contrast of an image. When working with these tools, however, you should know the difference between the effects of increasing contrast (or brightness) and the effects of increasing saturation (or desaturation).

#### **How To Get Photoshop Free Download For Windows**

1. Get Photoshop for free If you have a license for Photoshop, it may not work with Photoshop Elements. You can get Photoshop Elements by downloading it for free from the Adobe website (NOTE: this is a free trial version, you'll have to pay if you want to use the program in its full capacity) 2. Learn Photoshop Elements There are several ways to learn the ins and outs of Photoshop Elements: a. Free online courses. I've listed some of them here: i. Online Photoshop course for beginners (free): Save a lifetime in Photoshop: Beginner's Quick Start Guide The Beginner's Quick Start Guide Learn to edit, fix, and create with Photoshop Elements 2019 Learn to edit, fix, and create with Photoshop Elements 2019 Photoshop: Quick Start Photoshop: Quick Start Photoshop Quick Start from photoshop-tutorials.com Photoshop Quick Start from photoshop-tutorials.com i. Online Photoshop course for intermediate users (free): Mastering Photoshop CC 2019 with Tips and Tricks Photoshop: Basic and Advanced Tips and Tricks Photoshop: Basic and Advanced Tips and Tricks Photoshop Tutorials Photoshop Tutorials ii. Video tutorials on YouTube: Pixabay Pixabay iii. Books: i. eBooks and Video courses: Let's get started! Let's get started! Let's get started! ii. YouTube: Learn to Edit, Fix and Create your Images Learn to Edit, Fix and Create your Images Learn to Edit, Fix and Create your Images Photoshop Elements 2018 Tutorials Photoshop Elements 2018 Tutorials iii. Online tutorials and other resources: Online tutorials and other resources Online tutorials and other resources Online tutorials and other resources iv. The Photoshop Guru YouTube channel, which shows tutorials on Photoshop Elements and Photoshop: Adobe Photoshop Elements: Tips and Tricks v. Blogs, wikis and forums: Also, if you're looking for a place to start learning Photoshop Elements, these can help: vi. Community: vii. Cheat sheets 05a79cecff

### **How To Get Photoshop Free Download Crack+ (Updated 2022)**

Hall Jackson Hall Jackson (1830 – 3 January 1891) was a British architect and surveyor. The son of the architect Nicholas Pierce Jackson (1809–1874), Hall Jackson was educated at University College London, and articled to his father, before establishing his own practice in London in 1851. He also designed high-class schools in the mid-nineteenth century, in France and Germany, and worked for the South Eastern Railway. His work is mainly in the Queen Anne Revival style, with a Gothic Revival emphasis in his simpler designs. He designed an Italianate Gothic church in Fulham, and a church in the style of the Thirteenth Century, and also built a number of schools in London. He is especially noted for his work at Kensington Park Gardens, where, in 1877, he built the Diana Gallery, the forerunner of the Royal Horticultural Society's Kensington Palace Gardens, and the Rose Garden, a part of which was laid out by Dr. G. W. R. Carne. Notable works In 1851, he undertook the design and supervision of the building of the Staplehurst Station Hotel in Kent, with the assistance of his father. He also undertook the design of the station at Brentford, and built the bridges at Guildford, and in Surrey, as well as other work for the Southern Railway. His houses included: No.1, 6 Clarendon Street, Knightsbridge (1866–1870) No.7, 9 Edgware Road, London (1870) No.8, 48 Moray Place, Kensington, London (1871) No.11, 16 Poets' Court, Kensington (1873) No.19, 36 High Street, London (1874) No.21, 33 Elizabeth Street, London (1875–1876) References External links Category:1830 births Category:1891 deaths Category:19th-century English architects Category:Architects from London Category:British neoclassical architects Category:Neoclassical architectsScrapbooking party supplies,crafting,placemats,stickers,holiday cards and more for both home and office use. Use coupon code HEARTY20 to save 20% off from Christmas stamp set BONUS. A wooden block with leaf

#### **What's New in the How To Get Photoshop Free Download?**

# Event 1037 - TaskSchedule\_Run

## **System Requirements For How To Get Photoshop Free Download:**

Minimum: OS: Windows XP SP3, Windows Vista SP2, Windows 7 SP1, Windows 8, Windows 8.1 Processor: Intel Pentium 4 2.0 GHz Memory: 1 GB RAM Graphics: DirectX 9.0c compatible video card, 1280x1024 display resolution Hard Disk: 6 GB available space Additional: Internet connection for patch downloading Recommended: OS: Windows 7 SP1, Windows 8, Windows 8.1 Processor: Intel Core

Related links:

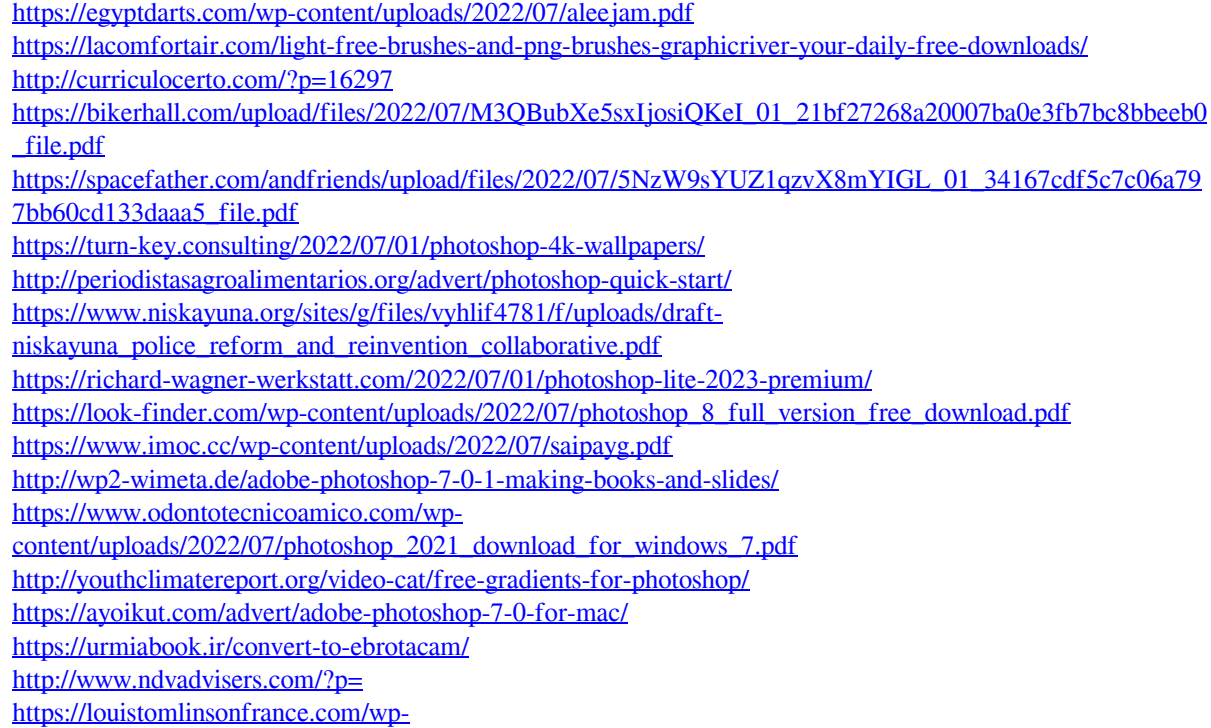

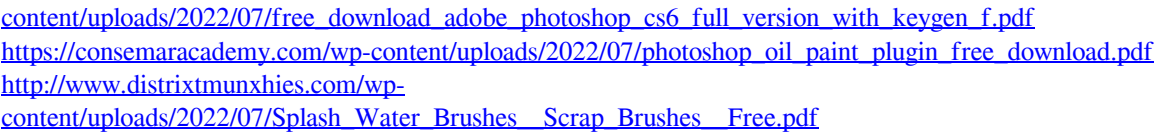